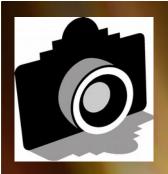

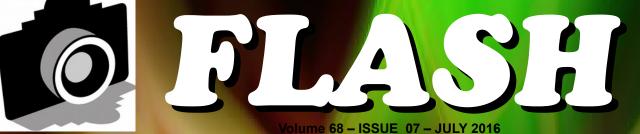

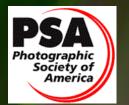

Member since 1951

**GREATER SAN ANTONIO CAMERA CLUB** 

WWW.GSACC.ORG

**COMPETITION RESULTS** Page 1 Peter's Tip's & Tricks Page 5 Meet a Club Member Page 6

Bill Hunsicker "Flaming Night Lily in Pencil" 1<sup>st</sup> Place Creative

## FLASH — July 2016

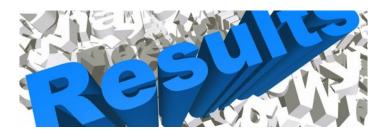

# June 2016 - Digital Competition Images

#### **PICTORIAL COLOR DIGITAL:**

1st "Caprock Canyons Sunset" Ken Emrie 2nd "Hands Up" Brian Duchin 2nd "Colorful Caterpillar" Steve Manchester 3rd "Town Marshal" Dick Boone HM "Sunrise in the Mountains" Peter Florczak

#### **PICTORIAL MONOCHROME DIGITAL:**

1st "Arches at Night" Peter Florczak 2nd "Great Blue Heron" Ken Emrie 3rd "Gardenia After Rain" Steve Manchester HM "Spirit of the Pacific" Bill Hunsicker

#### **NATURE DIGITAL:**

1st "Yellow Fronted Woodpecker in Flowers" Bill Hunsicker 2nd "Roadrunner" Mary Hunsicker 3rd "Laughing Gull Nesting Pair" Ken Emrie HM "Milkweed Seed" Dick Boone

#### **PHOTOJOURNALISM DIGITAL:**

1st "Barrel Racing at its Best" John Kain 1st "High Load, Low Bridge" Tim Kirkland 2nd "Changing Horses" Brian Duchin 3rd "What's for Dinner?" Peter Florczak HM "Daddy, Lets go Again" Holly Emrie

#### **ASSIGNMENT DIGITAL:**

1st "Double XX" Brian Duchin 2nd "Bridge Xs" Mary Hunsicker 3rd "Old Microphone" David Finell HM "Reflected X" John Kain

#### **CREATIVE DIGITAL:**

1st "Flaming Night Lily in Pencil" Bill Hunsicker 2nd "Dreams of Ownership" Peter Florczak 2nd "The Gift" David Finell 3rd "Flaming Lily" John Kain 3rd "Car Talk" Brian Duchin 3rd "Footsteps" Eric Schoondergang HM "Dahlia" Mary Hunsicker

Judges for this DIGITAL competition; Mary Hunsicker, Holly Emrie & Ken Emrie

# **ASSIGNMENTS for 2016-2017**

#### 2016

April--Nut(s): photograph a favorite food alone or in some form of usage

MAY--Diamond: the rock or the shape of a diamond

JUNE-X's: Subject makes and "X" or X's

#### JULY-Sticks and Stones: image to contain both stone and wood in some form

AUGUST-Famous Amos: find your subject in the cookie Jar-chocolate chip, Oreo, or ??????

SEPTEMBER-Tools: things used to do some work

OCTOBER-Electric: depict electricity or some way it is used NOVEMBER-Begins with "E": Name of object starts with 'E"

DECEMBER-Dramatic sky: Subject of picture Is complemented by a dramatic sky BUT NOT a sunset

or sunrise. The sky, however, is not the main subject.

#### 2017

JANUARY-This Old House: the structure can be in pristine condition, falling apart, or in between FEBRUARY-Domestic Animal: photo of a domestic animal, but no pets (dog, cat, bird, etc.) MARCH-Ugly: title says It all-subject can be something like a bulldog & junk yard, facial expression, etc.

1

# June SHOWCASE --- First Place Digital Winners

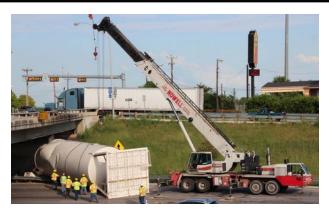

PHOTO JOURNALISM 1<sup>st</sup> place tie "High Load, Low Bridge" Tim Kirkland

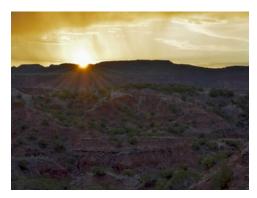

PICTORIAL COLOR Caprock Canyons Sunset" Ken Emrie

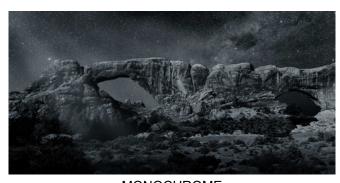

MONOCHROME "Arches at Night" Peter Florczak

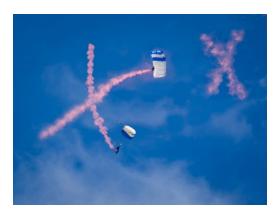

ASSIGNMENT "Double XX" Brian Duchin

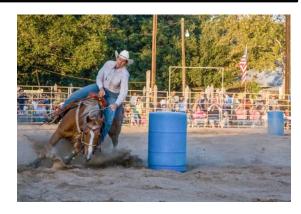

PHOTO JOURNALISM 1<sup>st</sup> place tie *Barrel Racing at its Best" John Kain* 

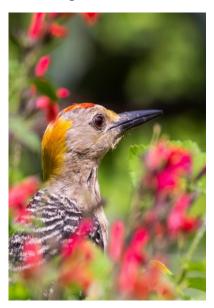

NATURE
"Yellow Fronted Woodpecker in Flowers" Bill Hunsicker

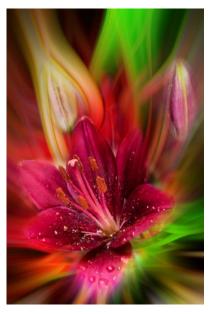

CREATIVE "Flaming Night Lily in Pencil" Bill Hunsicker

# June SHOWCASE --- Second Place Digital Winners

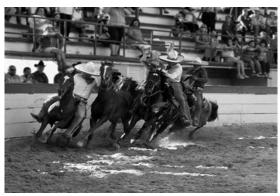

PHOTOJOURNALISM "Changing Horses" Brian Duchin

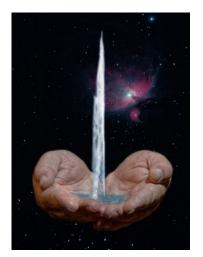

CREATIVE 2<sup>nd</sup> place tie "The Gift" David Finell

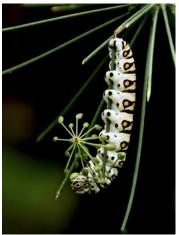

PICTORIAL COLOR
"Colorful Caterpillar"
Steve Manchester

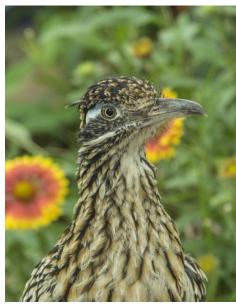

NATURE "Roadrunner" Mary Hunsicker

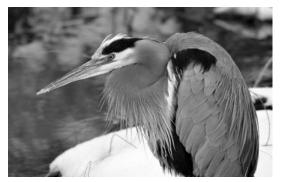

MONOCHROME "Great Blue Heron" Ken Emrie

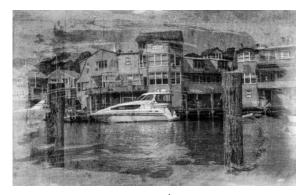

CREATIVE 2<sup>nd</sup> place tie "Dreams of Ownership" Peter Florczak

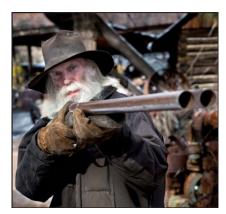

PICTORIAL COLOR "Hands Up" Brian Duchin

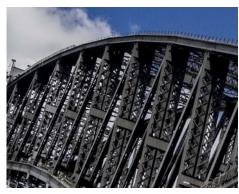

ASSIGNMENT "Bridge Xs" Mary Hunsicker

# June SHOWCASE --- Third Place Digital Winners

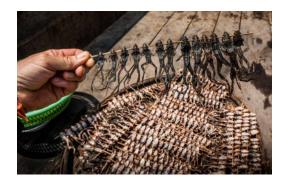

PHOTOJOURNALISM "What's for Dinner?" Peter Florczak

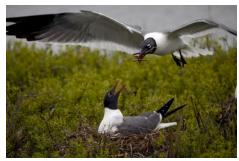

NATURE "Laughing Gull Nesting Pair" Ken Emrie

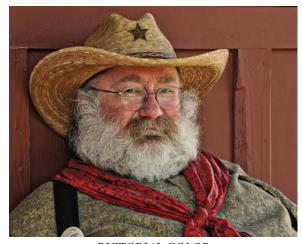

PICTORIAL COLOR "Town Marshal" Dick Boone

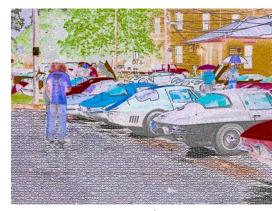

CREATIVE 3<sup>rd</sup> place tie "Car Talk" Brian Duchin

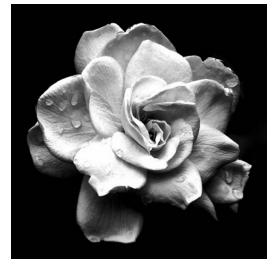

MONOCHROME "Gardenia After Rain" Steve Manchester

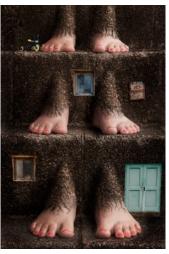

CREATIVE 3<sup>rd</sup> place tie "Footsteps" Eric Schoondergang

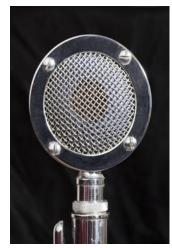

ASSIGNMENT
"Old Microphone"
David Finell

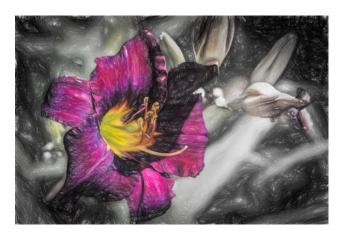

CREATIVE 3<sup>rd</sup> place tie "Flaming Lily" John Kain

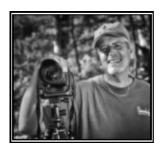

# PETER'S PHOTOGRAPHY TIPS AND TRICKS

by Peter Florczak peterflorczak@gmail.com

Another random selection of some of my favorite articles from this past year. If the links below don't work, just copy and paste them in your favorite browser and then hit ENTER.

For more information don't forget to visit our website.

http://www.gsacc.org/

1. Hopefully in August we will have a presentation on drones? August 4th's Educational meeting is with Justin Moore, from www.TexasByAir.com. He will be speaking to us on Photography and Drones. I attended his last talk at PhotoSA, Complete with an amazing demonstration

#### **DRONES UPDATE! New Regulations are Finally Here!**

By Professional Photographers of America (PPA) on June 21, 2016 3:52 PM

by Lindsey Forson

The FAA has released its long-awaited new rules for small drone operations! These regulations apply to the use of any unmanned aircraft systems (UAS) weighing less than 55 pounds for any reasons other than for hobby or recreational purposes. The rules, of course, apply to operating small drones as a part of your photography business.

http://www.ppa.com/membership/pressRelease.cfm?ItemNumber=9128

#### 2. This is an amazing tutorial!

#### HOW TO Software Workshop: Use Adobe Camera Raw to Fix a Photo With Lighting

By Theano Nikitas Posted June 16, 2016

This helpful tool can save a picture you thought was unusable. Here, we'll show you how to work through some of the basic sliders to turn a not-so-great exposure into an image you'd be proud to share.

http://www.popphoto.com/software-workshop-use-adobe-camera-raw-to-fix-exposure

#### 3. And who doesn't like free?

#### 23 Free Photography E-Books

by Ritesh Saini

You've seen them appear in some of our earlier posts on freebies. But today we decided to put all the eBooks together (and many more!) in a single, mega post for you. These will keep you busy for a really long time. Go ahead, download them! Print them if you want to, or save them on your smartphone to read them on the go.

http://www.lightstalking.com/23-free-photography-e-books

4. After reading this article you will be doing Lightroom "All right."

#### Lightroom: You're Doing It All Wrong

by Sean Molin

There's this nifty piece of software called Adobe Photoshop Lightroom, and in my time as an educator in the craft of photography I have seen its use frequently abused and mishandled. The issues affect beginners and pros alike, and stem from multiple issues, everything from technical oversight, all the way to a fundamental misunderstanding of what Lightroom is meant for. Read on for an overview of common misconceptions and mistakes with regards to this immensely powerful photo editing system.

I'm not here to teach you how to use Lightroom. I'm here to tell you what to consider before learning how to use it. If you're already using it, I'm telling you what to fix. A lot of these tips and suggestions will apply to any non-destructive catalog image editing program such as Capture One, DarkRoom, DxO Optics, or the defunct Aperture.

https://fstoppers.com/education/lightroom-youre-doing-it-all-wrong-118514

# FLASH - July 2016

# GET TO MEET A CLUB MEMBER

by Robert Moreno reno655@sbcglobal.net

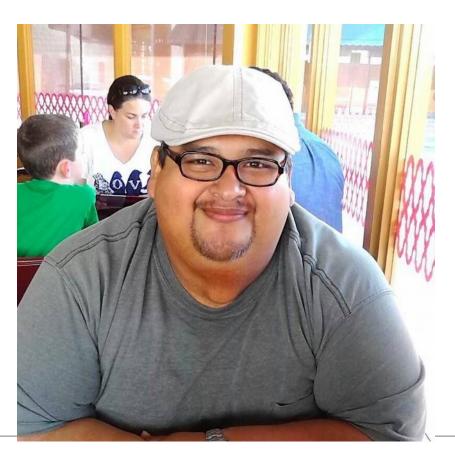

This month's Get To Know Your Fellow Club Member is yours truly, Robert Moreno. I've been a member of the GSACC since 2010. I joined the club in order to learn more about photography, but what I found was good friends and a wealth of knowledge that was shared via the critique of our photo competitions. I would like to acknowledge every member of the club for helping me and teaching me in becoming a better photographer.

I enjoy long walks on the beach, sipping a fine wine, oops, wrong subject. I've always been drawn to photography, I've come across family photos in which I'm holding a rangefinder at the age of 10. It's a love that has never left me, I still shoot with 35mm and 120 film. I don't have a niche in my photography, but if I were to pick one . . . well, I'd say Urban/Street photography is what I enjoy the most. I look for the emotion and or mood in my pictures. When traveling, be it within the state or beyond, I tend to immerse myself in the local culture/flavor. I shoot with a Canon 7D and a couple of Canon lenses.

## FLASH — July 2016

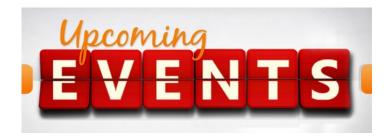

- 1. All regular meetings take place at the Lions Field Adult Center, 2809 Broadway unless otherwise noted.
- 2. Thursday, July 7th GSACC educational meetings we will be looking at the Shootout images. We will also show a training video. Subject to be announced
- 3. Thursday, July 21st: GSACC print competition, 7:30 PM, (PRINTS) Assignment is: Sticks and Stones: image to contain both stone and wood in some form.
- August 4th's Educational meeting looks to be a great one. Justin Moore, from www.TexasByAir.com, will be speaking to us on Photography and Drones. I attended his last talk at PhotoSA, Complete with an amazing demonstration.
- 5. There was an Executive Meeting on April 14th, Board Members agreed to verbal changes to redefining the following categories. CREATIVE, PHOTO JOURNALISM, and PICTORIAL Changes will take effect on January 1st. More information will be available as it is finalized.
- 6. The naming of photo entries has been simplified! This is up on our website already. Below is a sample to use for both DIGITAL and PRINT:

Pictorial Color: P\_ABC\_Title

Pictorial Monochrome: M\_ABC\_Title

Nature: N ABC Title

Photojournalism: J\_ABC\_Title (Note that title

will be read and can be up to 8 words)

Assignment: A\_ABC\_Title Creative: C\_ABC\_Title

- 7. John Kain is going to give a workshop session on RESIZING our photos in Lightroom or Photoshop. Date is to be determined.
- 8. FREE photo editing software . . . GOOGLE is offering NIK plug-ins free of charge. You can find it at https://www.google.com/nikcollection/
- GREY LEARNING. COM has great tutorials on the use of the free NIK plug ins offered by Google. http://greylearning.com/courses/nik-bundle
- 10. Feliz Diaz Jr. passed away on May 30, 2016. He was a club member since 2012. Diaz often did photography work for Father David Garcia, administrator of Mission Concepción and director of the Old Spanish Missions of San Antonio. "He never accepted payment," his wife said.

- 11. Brian Duchin is helping coordinate tours for the PSA Conference in September. At this time he's arranging after hour tours of the Missions, specifically Mission Espada, San Jose, and San Juan. More info will be shared as it becomes available.
- 12. Attend the 2016 PSA Conference

The Photographic Society of America (PSA) will hold its annual conference in San Antonio from Sunday September 10th through Saturday September 17th.

You don't have to be a PSA member to attend. The conference will be offering photo tours of San Antonio and the Hill Country on Sunday, Monday, and Tuesday. Details can be found on the PSA website.

The Conference will get underway in earnest on Tuesday evening with the showing of the Projected Image Division's and Nature Division's International Exhibitions and the opening of the Print Gallery. Presenting speakers will educate and entertain throughout the week. Those who have currently committed to present are: David Akoubian, sponsored by Tamron; Chris Nicholson; Giulio Scorio, sponsored by Panasonic; Jim Schmelzer, sponsored by Sigma; and Parish Kohanim, sponsored by Canon. The conference will also have models to photograph, the International Print Exhibits, the Chapters Showcase, the Annual Awards Banquet, and much more.

Conference details and registration can be found at http://www.psa-photo.org/index.php?2016-psa-conference

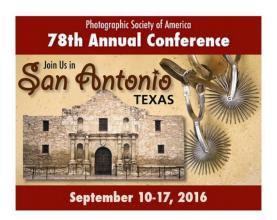

#### THE LAST PAGE

# FOR SALE

by GSACC MEMBER

Dick Boone has Olympus stuff he wants to sell: a Tamron 80-200 f3.8 lens - \$25.00. It is in excellent condition but he doesn't have an Olympus camera. Next: a Super Albinar Auto Tele Converter for Olympus - \$15.00.

He has an Olympus T20 flash for \$10.00 and a Canon Speedlight 177A for \$10.00.

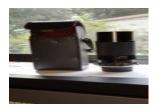

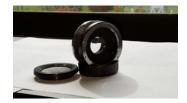

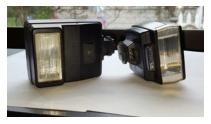

### THE NEXT COMPETITION

July's competition is PRINTS.

NOTE: That the club has changed the definition of "Monochrome". You can see the revised text under "Competition Rules." This brings us more in line with PSA guidelines, and should eliminate some of the past confusion. You can see the changes by going to our website at:

http://www.gsacc.org/competition-rules--how-to-enter.htm

#### PRINT CATEGORIES:

- 1. Pictorial Color print
- 2. Pictorial Monochrome print
- 3. Nature print
- 4. Photojournalism print
- 5. Assignment print July's Assignment: 2016: (PRINTS): Sticks and Stones: image to contain both stone and wood in some form
- 6. Creative prints

# **GSACC LEADERS 2016**: **President:** William Hunsicker

whunsickerii@gmail.com
Vice President: Tim Kirkland,
timkirkland@att.net
Secretary: Robert Moreno
reno655@sbcglobal.net
Treasurer: Peter Florczak,
peterflorczak@gmail.com
Board members: Dick Boone
dickboone37@gmail.com
and Brian Duchin,
bpduchin@gmail.com

#### **CHAIRMEN**:

Print competitions: Dick Boone dickboone37@gmail.com
Digital Competitions: John Kain Art-by-John@att.net
Digital coordinator: Lance Meyer, lancejmeyer@gmail.com

Assignments: Tim Kirkland
Awards: Harold Eiserloh,
clips@peoplepc.com
& Dick Boone
Hospitality: Mary Hunsicker

Scorekeepers: Ernie Clyma and Ed Sobolak Publications: Peter Florczak peterflorczak@gmail.com

Webmaster: Jemima D. Munnangi divyajemima@gmail.com

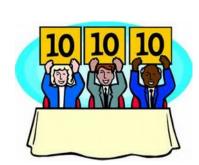

FLASH SUBMISSION REQUIREMENTS: Articles: Text must be typed; e-mailed articles should be plain text, or Microsoft Word or Works attachments. The preferred size for images sent via e-mail is 1024x768 and the preferred format is JPEG.

E-mail address for submissions: peterflorczak@gmail.com

Publication deadline: Submissions are due on the 20th day of the month before the desired publication month.

FLASH July 2016

**Greater San Antonio Camera Club** 

Editor: Peter Florczak P. O. Box 700171 San Antonio, TX 78270